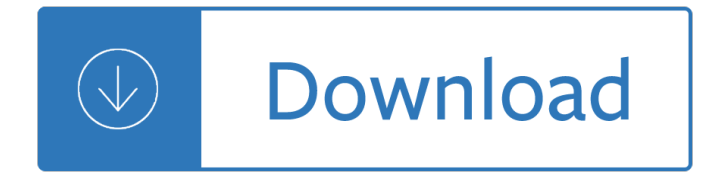

### **oracle vm virtualbox display pdf**

2 | ORACLE VM VIRTUALBOX ORA CL E DAT A SHEET • Seamless, resizable, and full screen window display modes  $\hat{a}\in\emptyset$  Video and 3D (OpenGL, DirectX) acceleration  $\hat{a}\in\emptyset$  Virtual webcam  $\hat{a}\in\emptyset$  Multiple virtual screen support  $\hat{a} \in \mathcal{C}$  Powerful and flexible networking options  $\hat{a} \in \mathcal{C}$  USB 1.1/2.0/3.0 and serial ports  $\hat{a} \in \mathcal{C}$ NewNVMe, SAS, SATA, SCSI and IDE storage controllers • Built-in iSCSI initiator

### **Oracle VM VirtualBox**

The Oracle VM VirtualBox User Manual provides an introduction to using Oracle VM VirtualBox. The manual provides information on how to install Oracle VM VirtualBox and use it to create and configure virtual machines.

### **Oracle® VM VirtualBox®**

The previous chapter covered getting started with Oracle VM VirtualBox and installing operating systems in a virtual machine. For any serious and interactive use, the Oracle VM VirtualBox Guest Additions will make your life much easier by providing closer integration between host and guest and improving the interactive performance of guest systems.

### **Chapter 4. Guest Additions - Oracle VM VirtualBox**

Oracle acquired Sun Microsystems in 2010, and since that time Oracle's hardware and software engineers have worked side-by-side to build fully integrated systems and optimized solutions designed to achieve performance levels that are unmatched in the industry. Early examples include the Oracle Exadata Database Machine X2-8, and the first Oracle Exalogic Elastic Cloud, both introduced in late 2010.

## **Oracle and Sun Microsystems | Strategic Acquisitions | Oracle**

This step by step tutorial walk you through how to install Oracle VirtualBox on Ubuntu 18.04 LTS headless server. And, this guide also describes how to manage the VirtualBox headless instances using phpVirtualBox, a web-based front-end tool for VirtualBox.The steps described below might also work on Debian, and other Ubuntu derivatives such as Linux Mint.

## **Install Oracle VirtualBox On Ubuntu 18.04 LTS Headless Server**

Oracle VirtualBox 5.2.8 has been released on February 27th, 2018.Oracle VirtualBox 5.2 is the latest major release after launched by Oracle team. This version has the new feature to export VM to Oracle Cloud, Unattended guest installation, improved tools handling with more attractive icons.

## **How to Install VirtualBox 5.2 on Ubuntu 16.04 LTS - TecAdmin**

A detailed guide on installing Kali Linux on VirtualBox. A lot of the users would like to do crazy stuffs with their Kali Linux. If you're doing something you're not sure, you want to install unknown packages, modify some code but donâ€<sup>™</sup>t want to break your HOST OS, running and installing Kali Linux on VirtualBox is the best way to go.

## **A detailed guide on installing Kali Linux on VirtualBox**

VirtualBox is an open source cross-platform virtualization software, it can be installed on any operating system and enable you to install and run multiple guest operating systems on same computer. Recently Oracle has released latest stable version of Virtualbox 6.0.0, the newest version of Virtual ...

## **How to Install Latest VirtualBox 6.0 in Linux**

Need to run Windows 10 on a Mac? You can install and run Windows 10 in Mac OS X for free using VirtualBox and the Windows 10 Preview from Microsoft. Because this ...

## **How to Run Windows 10 on Mac Free with VirtualBox for Mac OS X**

AD & TXK Tools Support for Mixed Platforms in EBS 12.2. The Oracle E-Business Suite architecture comprises a client tier, an application tier with one or more nodes, and a database tier with one or more nodes.

## **Oracle Blogs | Oracle E-Business Suite Technology Blog**

Features. New in MediaHeal for Virtual Drives 1.5: Supports virtual disks created with Xen, Citrix XenSource (Citrix XenServer, Citrix Xen) Supports VMDK disks created with QEMU and Sun xVM VirtualBox

## **MediaHeal for Virtual Drives - OfficeRecovery.com**

Oracle 12c on Twitter. If you have questions or want to post articles about 12c on Twitter, be sure to use the official #DB12c hashtag! yes – official hashtag for Oracle Database 12c is #DB12c â€" Oracle Database (@OracleDatabase) June 26, 2013 Did I miss anything?

## **Oracle Database 12c (12.1) Installation and New Features**

VMware Workstation Player, formerly VMware Player, is a virtualization software package for x64 computers running Microsoft Windows or Linux, supplied free of charge by VMware, Inc., a company which was formerly a division of, and whose majority shareholder remains EMC Corporation.VMware Player can run existing virtual appliances and create its own virtual machines (which require an operating ...

## **VMware Workstation Player - Wikipedia**

Une premi $\tilde{A}$ "re m $\tilde{A}$ ©thode s'effectue  $\tilde{A}$  partir des d $\tilde{A}$ ©p $\tilde{A}$  ts de logiciels officiellement g $\tilde{A}$ ©r $\tilde{A}$ ©s par Ubuntu. Cette ©dition de VirtualBox est empaquetée et certifiée par l'équipe d'Ubuntu pour fonctionner dans chaque version du syst me Ubuntu.

## **virtualbox [Wiki ubuntu-fr]**

㕯ã•~ã,•ã•«. VirtualBox㕯GUIç"»é•¢ã•‹ã,‰æ"•作出敥㕪ã•"部分㕌〕多々ã•,ã,Šã•¾ã•™ã€, 㕕㕮畆ç"±ã•¯ã"㕨ã"㕨㕯CUI(ï¼●ã,ªãƒ½ãƒºãƒ‰ç"»é•¢ï¼‰ã•‹ã,‰è¡Œã•†ã•®ã•ŒåŸºæœ¬ã• 㕣㕟ã,½ ãƒ∙ãƒ^ã∙ ã∙‹ã,‰ã∙§ã∙™ã€,

# VirtualBox㕮基本æ"•作ã•<sup>-</sup>CUI㕧行㕆 | VirtualBox㕮使ã•"æ-<sup>1</sup>

《Discovering Oracle database 12c targets (CDB, PDB) in Cloud Control 12cã€⊆ 顶尗Oracle数敮敢夕ä "å®¶çš"技术啚æ—‡ - 诗檀软ä»¶æ——ä ‹ç½'ç«™

# **Discovering Oracle database 12c targets (CDB, PDB) in**

Genymotion: Fast, Easy To Use Android (x86) Emulator With OpenGL Hardware Acceleration Support ~ Ubuntu / Linux blog

# **Genymotion: Fast, Easy To Use Android (x86) Emulator With**

Sun Microsystems, Inc. was an American company that sold computers, computer components, software, and information technology services and created the Java programming language, the Solaris operating system, ZFS, the Network File System (NFS), and SPARC.Sun contributed significantly to the evolution of several key computing technologies, among them Unix, RISC processors, thin client computing ...

## **Sun Microsystems - Wikipedia**

Diy Twin Bed With Storage Plans. The Best Diy Twin Bed With Storage Plans Free Download PDF And Video. Get Diy Twin Bed With Storage Plans: These free woodworking plans will help the beginner all the way up to the expert craft....Search For Diy Twin Bed With Storage Plans. Diy Twin Bed With Storage Plans. Twin Storage Bed  $\hat{A}$ » Rogue EngineerHow to build a Twin Storage Bed.

# **11+ Best DIY Diy Twin Bed With Storage Plans Free PDF**

Solaris â€" Đ¾Đ¿ĐµÑ€Đ°Ñ†Đ Đ¾Đ½Đ½Đ°Ñ∙ Ñ∙Đ Ñ∙Ñ,еĐ¼Đ°, Ñ€Đ°Đ⋅Ñ€Đ°Đ±Đ¾Ñ,аĐ½Đ½Đ°Ñ∙  $B^0D^3AD^1/D^0D^1/D^1BD^1$  Sun Microsystems ĐΈ»Ñ• Đ¿Đ»Đ°Ñ,Ñ"Đ¾Ñ€Đ¼Ñ‹ SPARC, Ñ• 2010 Đ3Đ¾ĐΈΡ°  $D_{\ell}$ Ñ€Đ Đ¼Đ°Đ Đ»ĐµĐ¶Đ Ň, Đ<sup>2</sup>Đ¼ĐµÑ•Ň,е Ň• аĐºÑ,Đ Đ<sup>2</sup>аĐ¼Đ Sun ĐºĐ¾Ñ€Đ  $\ell$ Đ¾Ñ€Đ°Ñ†Đ Đ Oracle.Đ•ĐuÑ•Đ¼Đ¾Ñ.рѕ Đ½Đ° Ñ.Đ¾. ѱÑ.Đ¾ Solaris â€" Đ¾Đ¿ĐuÑ€Đ°Ñ†Đ Đ¾Đ½Đ½Đ°Ñ• Ñ•Đ Ñ•Ñ,еĐ¼Đ° Ñ• Đ⋅аĐºÑ€Ñ‹Ñ,Ñ‹Đ¼ Đ Ñ•Ñ…Đ¾Đ´Đ½Ñ‹Đ¼ ĐºĐ¾Đ´Đ¾Đ¼ ...

# Solaris â€" Đ'Đ ĐºĐ Đ¿ĐµĐ Đ **N•**

The US-CERT Cyber Security Bulletin provides a summary of new vulnerabilities that have been recorded by the National Institute of Standards and Technology (NIST) National Vulnerability Database (NVD) in the past week. The NVD is sponsored by the Department of Homeland Security (DHS) National Cybersecurity and Communications Integration Center (NCCIC) / United States Computer Emergency ...

# **Vulnerability Summary for the Week of April 16, 2018 | US-CERT**

ZDNet's technology experts deliver the best tech news and analysis on the latest issues and events in IT for business technology professionals, IT managers and tech-savvy business people.

## **Blogs | ZDNet**

2. Set Hostname in Fedora 26. We will use hostnamectl command, which is used to query and set system hostname and related settings. This tool is used to manage three different hostnames classes and they are: static, pretty, and transient. The static host name is the universal hostname, which can be selected by the system user, and is saved in the /etc/hostname file.

## **28 Things to Do After Fresh Installation of Fedora 26**

InformationWeek.com: News analysis and commentary on information technology trends, including cloud computing, DevOps, data analytics, IT leadership, cybersecurity, and IT infrastructure.

## **InformationWeek, serving the information needs of the**

〕å•,è€f】SAS University Edition • SAS OnDemand for Academics ã• āf–ãf©ã,¦ã,¶ä Šã•§SAS 㕌実行ã•§ã••ã,‹ • SAS 㕮他ã•®c"¡æ–™ãf—ãf-ãf€ã,¯ãf^㕨㕗㕦SAS University Edition 㕌ã•,ã,‹

## æ-¦ç"°è–¬å"•å⋅¥æ¥-æ <sup>a</sup>引会社 é«~浪æ´‹å<sup>13</sup>〕舟尾暢ç"<sub>\*</sub>

IBM Spectrum Scale FAQ. These IBM Spectrum Scale Frequently Asked Questions and Answers provides you the most up-to-date information on topics including ordering IBM Spectrum Scale, supported platforms and supported configuration sizes and capacities.

# **IBM Spectrum Scaleâ,,¢ Frequently Asked Questions and Answers**

Linux Information Portal YoLinux.com includes informative tutorials and links to many Linux sites. Covers Linux topics from desktop to servers and from developers to users. Linux software development tutorials include topics on Java and C/C++.

## **YoLinux.com: Linux Tutorials, Help, Documentation and**

Yield mapping in agriculture, there's a delay of  $\sim$ 10  $\hat{a} \in \mathcal{C}$  15 seconds in data logging between intake of potato and the measurement which is at the 'end' of the processing in the machine, during which the machine drives forward.

## **QGIS Plugins planet**

Recent Questions and Answers on Software and Windows 8.1 and 8

# **Windows 8.1 and 8 - Software for professionals and beginners**

Things to Remember. Create a values-language\_iso\_code folder under your res folder. (e.g.) res/values-hi for Hindi support, res/values-es for Spanish support. You can get the two lettered ISO 639-1 codes from this link.; The key is to use the same resource names for strings but give them different values, (i.e) the translated text.

## **Android Development for Newbies (8+ Hours of Content**

Message envoyé par pinguinator de France @Charlie ben OK, j'allais te redonner ma manip je remets pour les autres si besoin VOIIA, j'ai enfin migré un projet WD18 vers WD20 en utilisation le Dump WD19.

### **WD20Alive - Forum de discussion**

# Based upon the NCSA server configuration files originally by Rob McCool. # # This is the main Apache server configuration file. It contains the

### Apacheã•®è¨-定æ-1æ<sup>3</sup>• (httpd.confã•®æ<sub>)</sub> ã••æ-1)[Apacheé-¢é€£] - Solaris User

TroopMaster fully supports Venturing crews. It tracks the Venturing awards and there's a corresponding set of Venturing reports. Also, since male Crew members who earned at least the 1st Class rank with a troop can continue working on advancement, we're not sure how different a separate Crew version would actually be.

### **Troopmaster - The Flagship of Scouting Software**

Henrik  $\hat{\mathcal{A}} \in \mathcal{C}$  October 11, 2013 7:35 AM. Great ideas, you could use SD cards which often have a physical write protect tab - to ensure writes to not occur. also I would definitely use multiple user IDs on this computer, one for reading PDF, but not having access to other stuff.

#### **Air Gaps - Schneier on Security**

Security Design: Stop Trying to Fix the User. Every few years, a researcher replicates a security study by littering USB sticks around an organization's grounds and waiting to see how many people pick them up and plug them in, causing the autorun function to install innocuous malware on their computers.

The greek and macedonian art of war - Waves of blood seventh 7th sea - Historyofassamquizandanswer - Mechanics of fracture initiation and propagation 1st edition - Mcgraw hill ryerson science 9 workbook answers - Thirtythreeminiaturesmathematicalandalgorithmicapplicationsoflinearalgebrastudentmathem - Intimate [communion david deida - Veerapandiya kattabomman](/forensic_science_multiple_choice_questions_answers.pdf) [drama scripts in tamil - Classical mechanics j c](/microbial_biotechnology_principles_and_applications.pdf) [upadhyaya free download - The first ma](/the_greek_and_macedonian_art_of_war.pdf)[n in rome - A new kind of science](/waves_of_blood_seventh_7th_sea.pdf) [stephen wolfram - Schwabl](/historyofassamquizandanswer.pdf) [advanced quantum mechanics solution manual - Ultra xxx bl](/mechanics_of_fracture_initiation_and_propagation_1st_edition.pdf)[ackmailed abused and used random strangers 3](/mcgraw_hill_ryerson_science_9_workbook_answers.pdf) [-](/mcgraw_hill_ryerson_science_9_workbook_answers.pdf) [Corporate finance european edition david hillier solutions - Warm bodies full movie free - Soil](/thirtythreeminiaturesmathematicalandalgorithmicapplicationsoflinearalgebrastudentmathem.pdf) [mechanic](/intimate_communion_david_deida.pdf)s [and foundation engineerin](/intimate_communion_david_deida.pdf)[g by k r arora free download with solution - Mcmurry](/veerapandiya_kattabomman_drama_scripts_in_tamil.pdf) [fay chemistry 6th editio](/classical_mechanics_j_c_upadhyaya_free_download.pdf)n [solutions - All creatures gre](/classical_mechanics_j_c_upadhyaya_free_download.pdf)[at and small series - Lns](/the_first_man_in_rome.pdf) [hydrobar mini sprint user manual - How](/a_new_kind_of_science_stephen_wolfram.pdf) [to be hap](/schwabl_advanced_quantum_mechanics_solution_manual.pdf)py all [the time the wisdom of yogananda volume 1 - Cla](/schwabl_advanced_quantum_mechanics_solution_manual.pdf)[ssical guitar collection 50 favorites by 26 composers -](/ultra_xxx_blackmailed_abused_and_used_random_strangers_3.pdf)  [L](/ultra_xxx_blackmailed_abused_and_used_random_strangers_3.pdf)[iquidation gold amazon - Larger touring atlas of south africa](/corporate_finance_european_edition_david_hillier_solutions.pdf) [botswana mozambique nami](/warm_bodies_full_movie_free.pdf)[bia zimbabwe -](/soil_mechanics_and_foundation_engineering_by_k_r_arora_free_download_with_solution.pdf)  [Renault clio iii user manual - Transport processes and unit operations](/soil_mechanics_and_foundation_engineering_by_k_r_arora_free_download_with_solution.pdf) [geankoplis solution manual - Own](/mcmurry_fay_chemistry_6th_edition_solutions.pdf)ing [your own s](/mcmurry_fay_chemistry_6th_edition_solutions.pdf)[hadow understanding the dark side o](/all_creatures_great_and_small_series.pdf)[f psyche robert a johnson - Iata resoluti](/lns_hydrobar_mini_sprint_user_manual.pdf)[on 788 thanks - Wat](/how_to_be_happy_all_the_time_the_wisdom_of_yogananda_volume_1.pdf)er [and wastewater technology 7th edition - Succe](/how_to_be_happy_all_the_time_the_wisdom_of_yogananda_volume_1.pdf)[ssful time management business buddies series - The be](/classical_guitar_collection_50_favorites_by_26_composers.pdf)st of [the legion outpost - Statisti](/liquidation_gold_amazon.pdf)[cs for experimenters box hunter hunter - Corner office adam bryant - Dandelion](/larger_touring_atlas_of_south_africa_botswana_mozambique_namibia_zimbabwe.pdf) [wine ray bradbury - Techniq](/renault_clio_iii_user_manual.pdf)[u](/owning_your_own_shadow_understanding_the_dark_side_of_psyche_robert_a_johnson.pdf)[es of a professional commodity chart analyst - Strange seed a novel -](/transport_processes_and_unit_operations_geankoplis_solution_manual.pdf)